## Roll No. …………………………......... Total Pages: \_ \_

## Examination (December - 2023) Certificate/ Diploma (Semester-II) Programme in Multimedia and Animation

## 3D Animation

Time Allowed: 2 Hours Max. Marks: 70

## Instructions for the Students

- 1. The question paper shall consist of 70 Multiple Choice questions.
- 2. All questions are compulsory. Each question carries 1 mark.
- 3. There will be no negative marking.

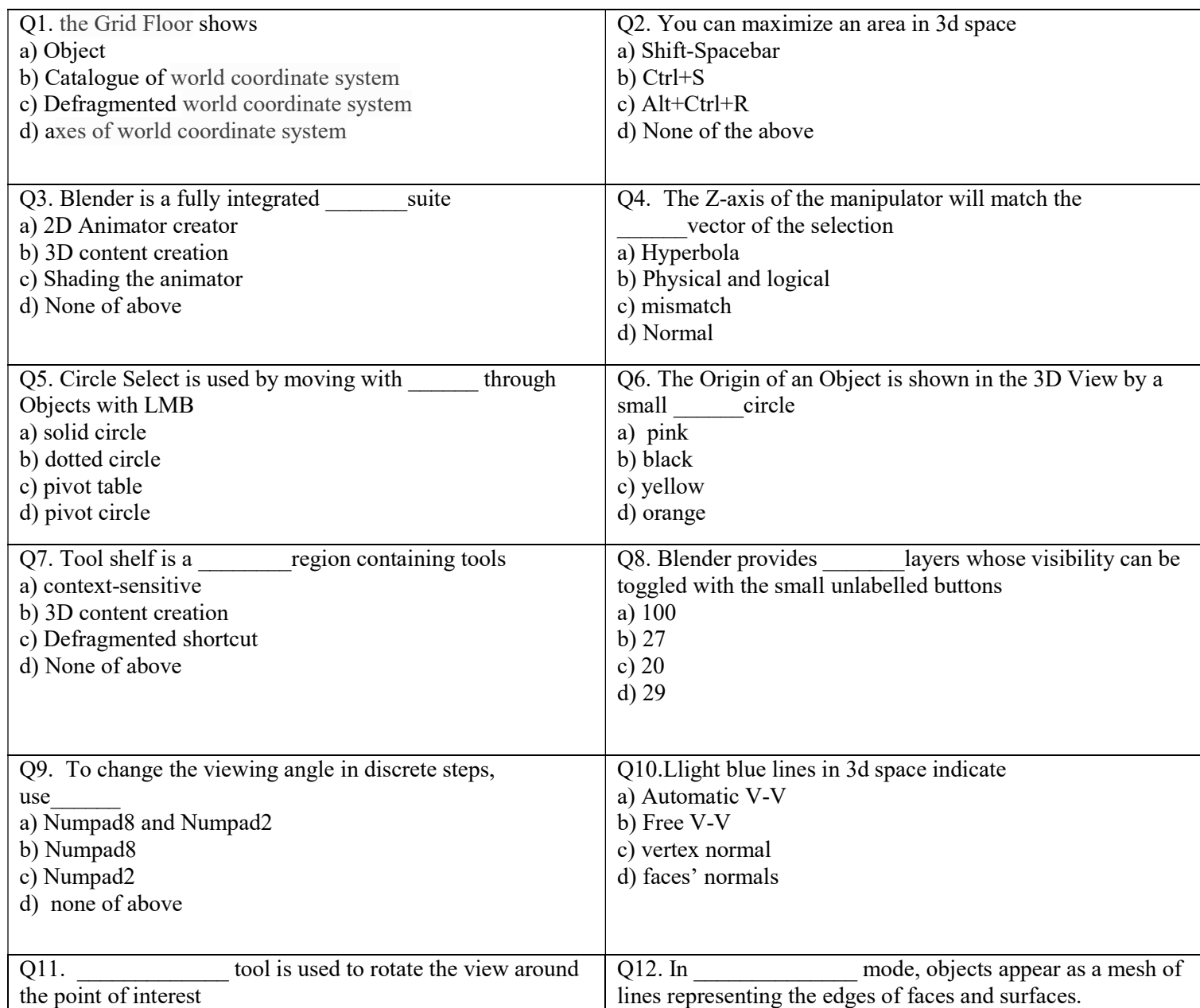

Paper ID: MA004 Course Code: DMA-04T

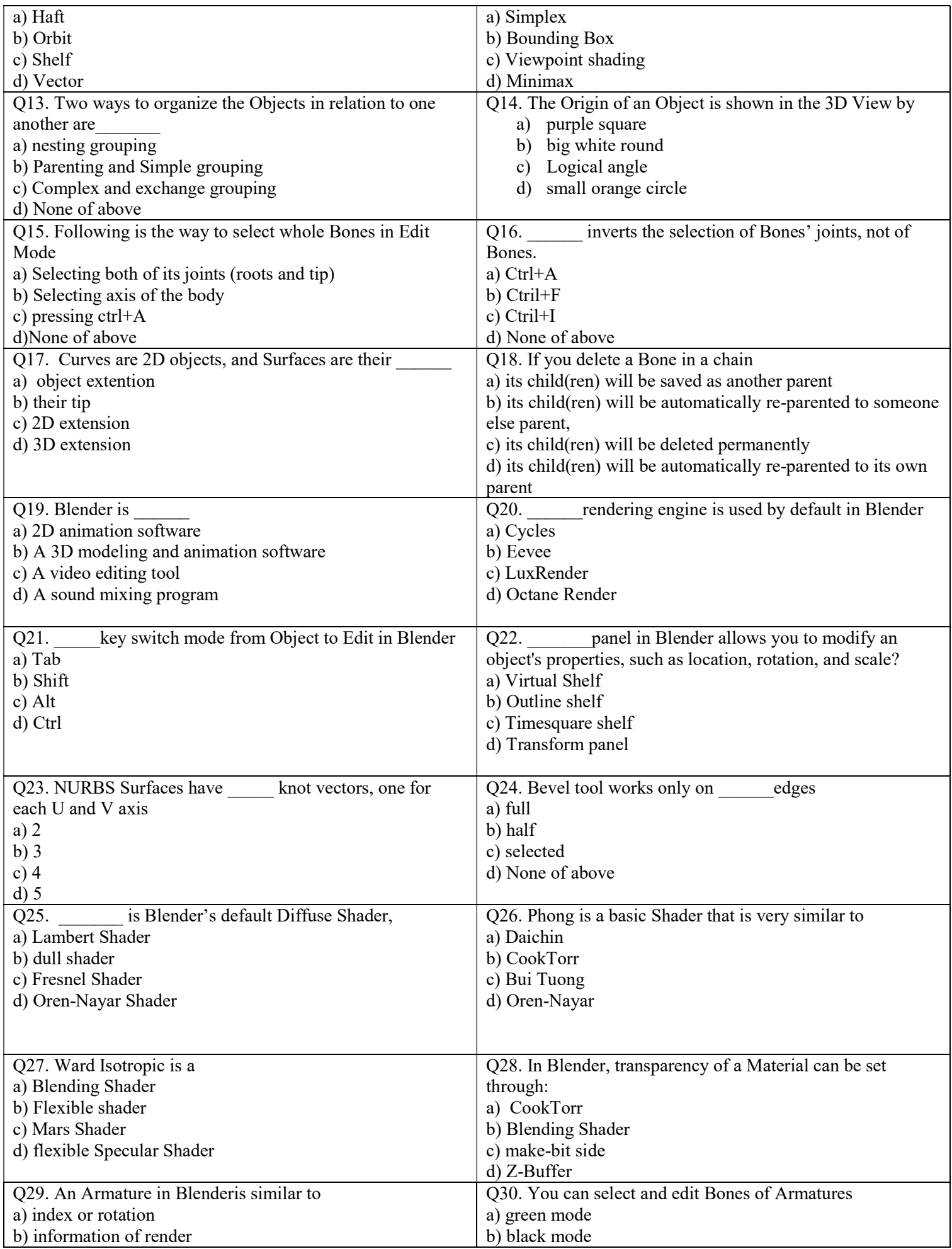

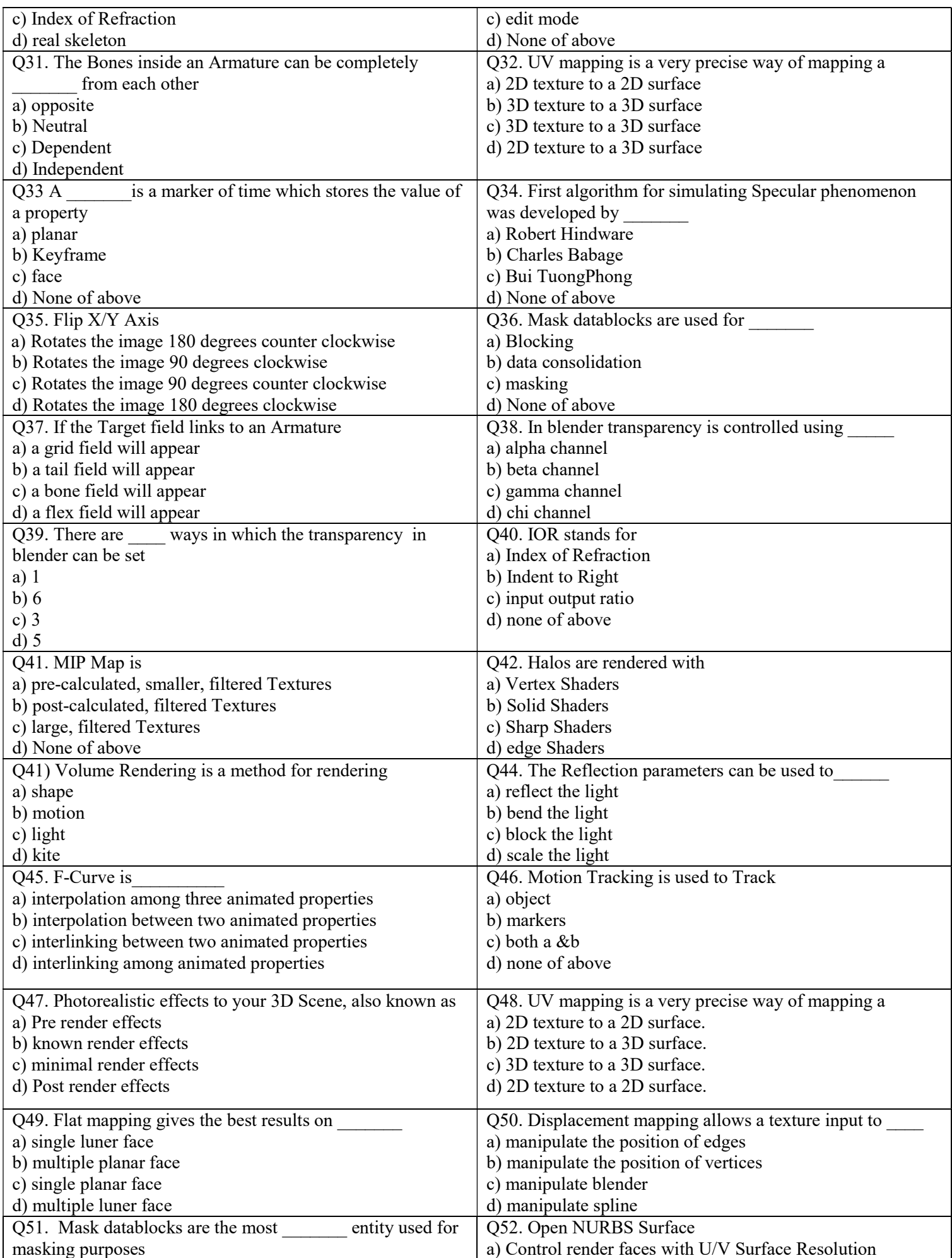

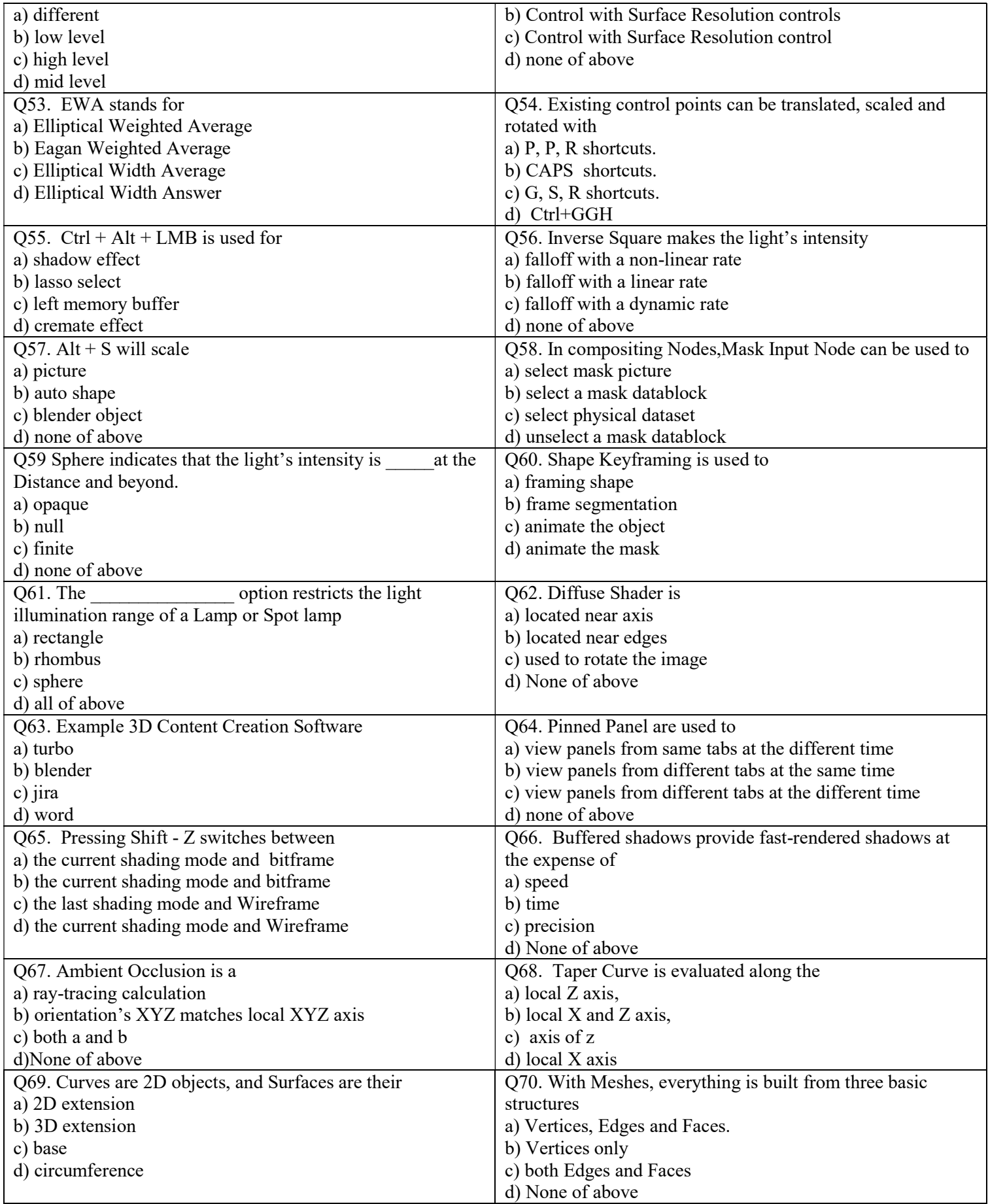